## SAP ABAP table DMF S MCH\_REP\_STA\_ID {MCH structure for DRF log in DRFD\_OBJ\_REP\_STAT}

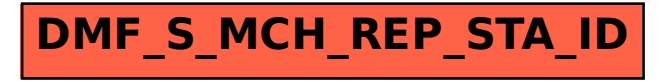